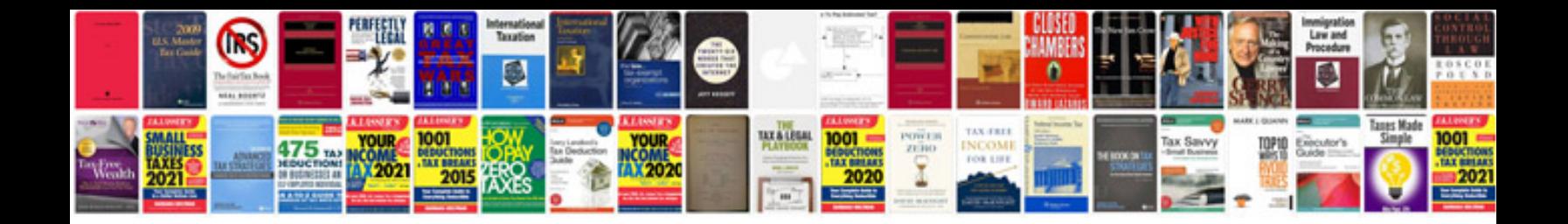

**Converting word to changes the format**

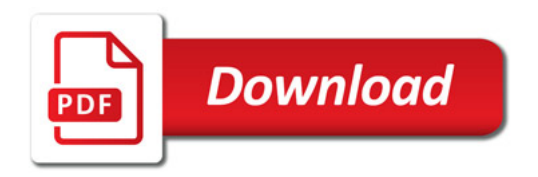

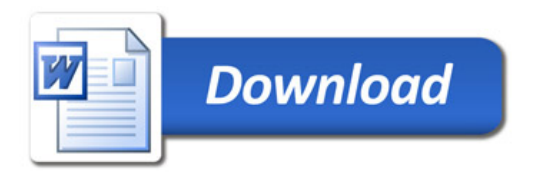